# Working with Data

#### MATH 469, Texas A&M University

Spring 2020

K □ ▶ K @ ▶ K 할 X K 할 X | 할 X 1 9 Q Q \*

## Data for a Hare-Lynx Interaction

Let's start with a set of hare and lynx populations collected by the Hudson Bay Company for the years 1900-1920.

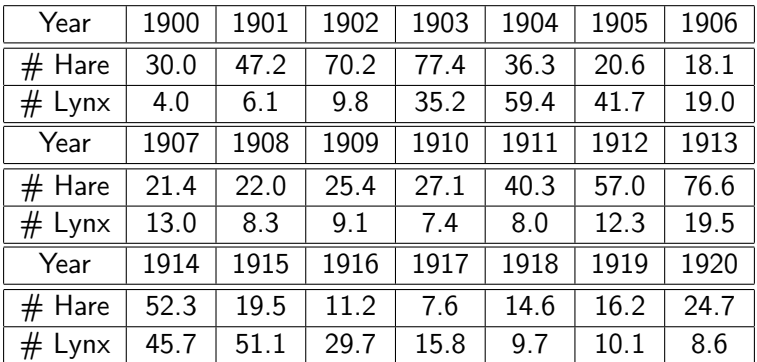

Table: Hare and Lynx Populations in thousands, 1900-1920.

**KORK EX KEY KEY YOUR** 

### The Hare-Lynx Interaction

As a start, let's plot the two populations together.

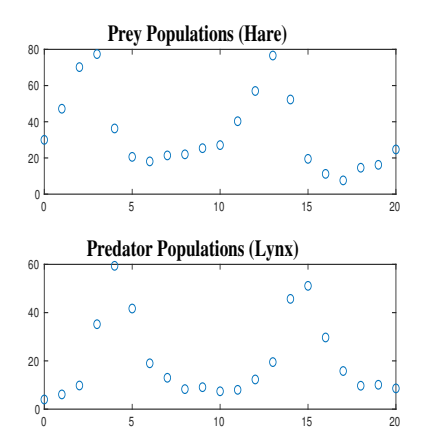

Figure: Hare and lynx populatons plotted together.

メ都 メメ きょうぼう

 $\leftarrow$   $\Box$ 

È

 $2990$ 

Let's model the hare-lynx interaction with the predator-prey model

$$
y_{1_{t+1}} - y_{1_t} = ay_{1_t}(1 - \frac{y_{1_t}}{K}) - by_{1_t}y_{2_t}
$$
  

$$
y_{2_{t+1}} - y_{2_t} = -ry_{2_t} + cy_{1_t}y_{2_t}.
$$

Recall that this is a two-step process. First, we need to find some way of writing the system so that we can use linear regression to obtain initial values for the parameters, and second, we need to use these values to initialize a nonlinear regression calculation.

For the first, let's start with the predator equation, which we can express as

$$
y_{2_{t+1}} - y_{2_t} = y_{2_t}(-r + cy_{1_t}) \implies \frac{y_{2_{t+1}} - y_{2_t}}{y_{2_t}} = -r + cy_{1_t},
$$

**KORKAR KERKER EL VOLO** 

for  $t = 0, 1, ...$  19. (E.g.  $t = 0$  corresponds with 1900.)

We can plot the values  $\frac{y_{2t+1}-y_{2t}}{y_{2t}}$  vs  $y_{1t}$ , and we obtain  $c$  as the slope of the fit and  $-r$  as the y-intercept.

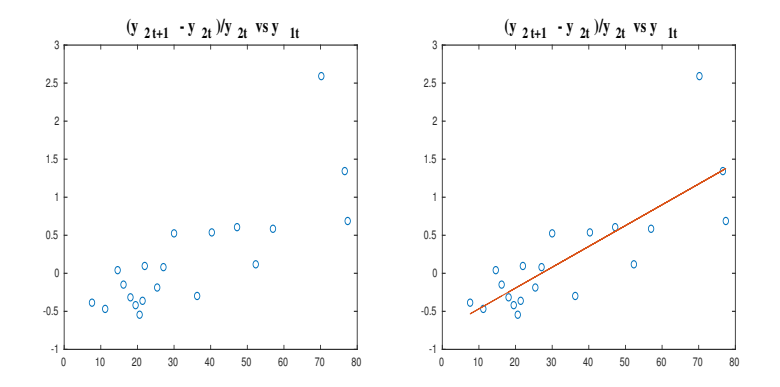

Figure: Linear fit for the lynx equation.

 $4$  (D )  $4$   $6$  )  $4$   $\pm$  )  $4$   $\pm$  )  $4$   $\pm$  )

B

 $2Q$ 

We find  $c = .0274$  and  $r = .7411$ .

Similarly, for the hare equation

$$
y_{1_{t+1}}-y_{1_{t}} = ay_{1_{t}}(1-\frac{y_{1_{t}}}{K})-by_{1_{t}}y_{2_{t}},
$$

we can write

$$
\frac{y_{1_{t+1}} - y_{1_t}}{y_{1_t}} = a - \frac{a}{K}y_{1_t} - by_{2_t}.
$$

In this case, we don't have a line, but we still have linear (multivariate) regression. I.e., we can fit  $\frac{y_{1_{t+1}}-y_{1_{t}}}{y_{1_{t}}}$  as a function of  $y_{1_t}$  and  $y_{2_t}$ . We find  $a = .6794$ ,  $K = 114.9335$ , and  $b = .0190$ .

**KORKA REPARATION ADD** 

Now, we're ready to carry out the nonlinear regression. Since MATLAB will do all the work, let's be clear about what it will be doing. Let

$$
\vec{y}_t(a,b,c,K,r) = \left(\begin{array}{c}y_{1t}(a,b,c,K,r)\\y_{2t}(a,b,c,K,r)\end{array}\right),
$$

denote the vector solution at time  $t$ , where we're emphasizing the dependence of this solution on the parameter values. Let's also introduce vector notation for our data:  $\vec{\rho}_t$ . E.g.,  $\vec{\rho}_0 = \binom{30.04}{4.04}$ <sup>30.0</sup>),<br>4.0 ),  $\vec{\rho}_1 = \bigl( \frac{47.2}{6.1} \bigr)$  $\binom{6.1}{6.1}$ , etc. For the nonlinear regression, we need to minimize the sum of squared residuals (SSR)

$$
E(a, b, c, K, r) = \sum_{t=0}^{20} |\vec{y_t}(a, b, c, K, r) - \vec{p_t}|^2.
$$

**ADD REAR AND A BY A GOOD** 

In order to compute  $E$ , we take as input values for  $a, b, c, K, r$ and we (numerically) solve the system

$$
y_{1_{t+1}} - y_{1_t} = ay_{1_t}(1 - \frac{y_{1_t}}{K}) - by_{1_t}y_{2_t} \quad y_{1_0} = 30
$$
  

$$
y_{2_{t+1}} - y_{2_t} = -\eta y_{2_t} + cy_{1_t}y_{2_t}, \quad y_{2_0} = 4.
$$

The solution is a collection of 21 numerical (vector) values

$$
\{\vec{y}_t(a,b,c,K,r)\}_{t=0}^{20}.
$$

For a particular data vector  $\vec{p}_t$ ,

$$
|\vec{y}_t(a, b, c, K, r) - \vec{p}_t|^2
$$
  
=  $(y_{1_t}(a, b, c, K, r) - p_{1_t})^2 + (y_{2_t}(a, b, c, K, r) - p_{2_t})^2$ .

**KORK EX KEY KEY YOUR** 

We compute  $E(a, b, c, K, r)$  by summing these values up for  $t = 0, 1, \ldots, 20.$ 

This gives us a value for

$$
E(a, b, c, K, r) = \sum_{t=0}^{20} |\vec{y}_t(a, b, c, K, r) - \vec{p}_t|^2.
$$

Using MATLAB to minimize E, we find  $a = 1.4974$ ,  $K = 82.3206$ ,  $b = .0425$ ,  $r = .5820$ , and  $c = .0239$ . Using these values, we plot our model along with data on the next slide.

K ロ ▶ K @ ▶ K 할 ▶ K 할 ▶ 이 할 → 9 Q @

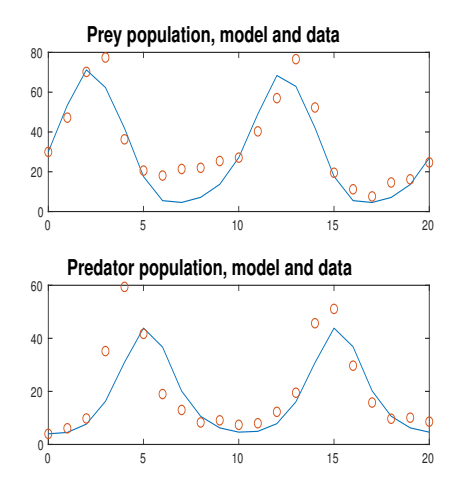

Figure: Hare-lynx model along with data.

 $\mathcal{A} \left( \square \right) \rightarrow \mathcal{A} \left( \overline{\square} \right) \rightarrow \mathcal{A} \left( \overline{\square} \right) \rightarrow \mathcal{A} \left( \overline{\square} \right) \rightarrow$ 

重

 $2990$